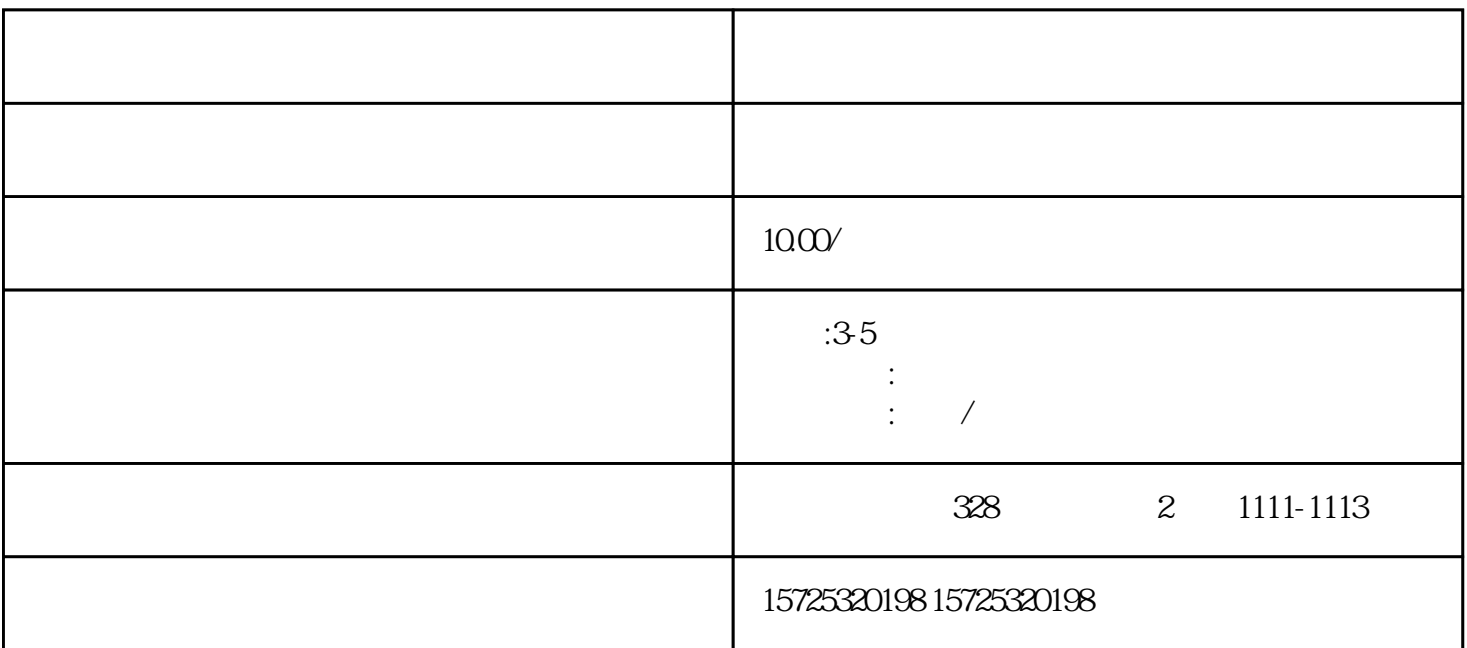

一个绕不过的环节就是——档案政审,这就离不开你的个人档案了。要想顺利拿到录取通知书,一份档

 $\kappa$  , where  $\kappa$ 

 $\frac{1}{\sqrt{2\pi}}$ 

 $\sim$ 

 $3\frac{4}{3}$ 

 $(5)$ 

 $1.$ 

 $2.$ 

 $3 \sim$   $3 \sim$ 

 $4\overline{4}$  $5\,$  $6.$  $7.$ 

 $\mathcal{L}_{\mathcal{A}}$ 

 $8.$